# Лекція Тема: Бази даних

## **База даних (БД)** — це поіменована, структурована сукупність взаємопов'язаних даних, які належать до певної предметної області.

Прикладами баз даних є: каталоги, записна книжка, журнали, телефоний довідник, послуги підприємства та ін. Бази даних можуть містити відомості про людей, товари, замовлення, тощо.

Типи БД – ⬤*ієрархічні -* інформаційна структура даних пов'язана із ієрархією її частин*,*  ⬤*мережні -* структура даних пов' язана із деякою мережою*,*  ⬤*реляційні - д*ані представлені у вигляді двовимірної таблиці

### *ієрархічні*

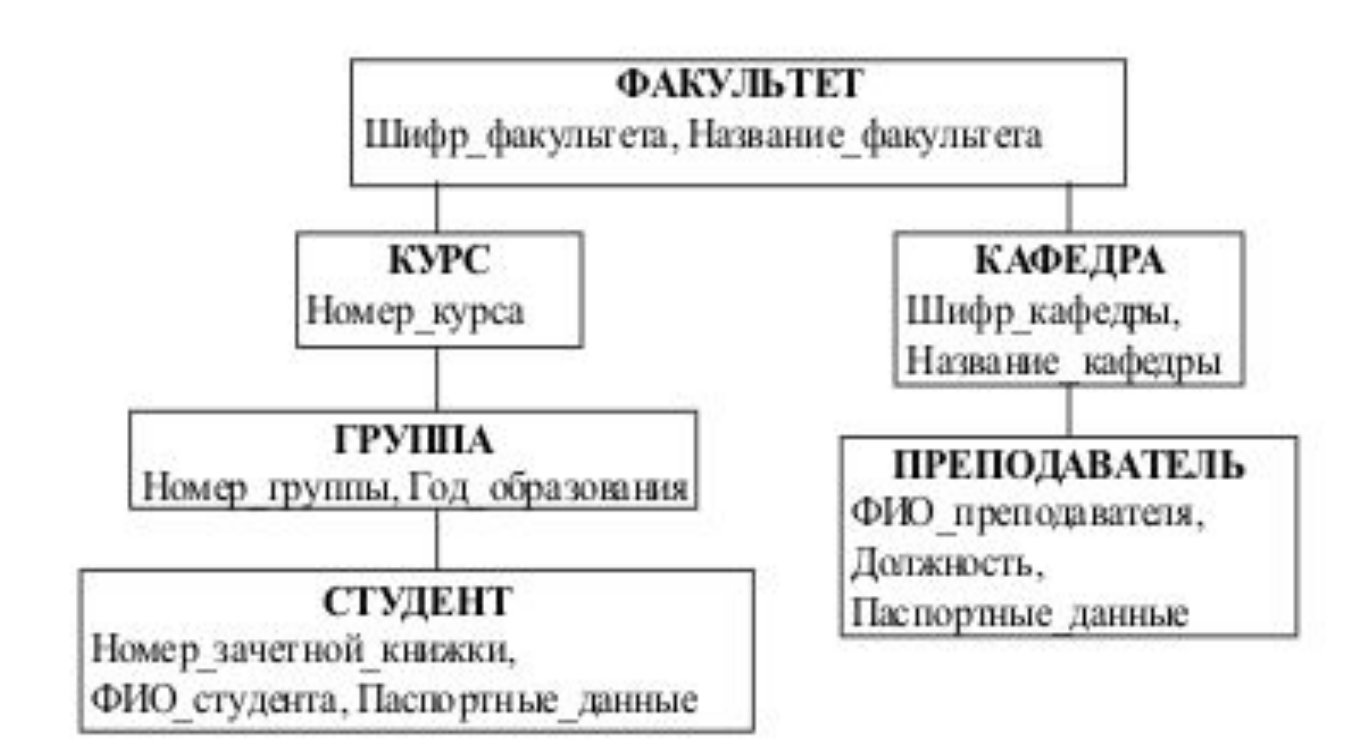

### *Мережні*. Прикладом мережних інформаційних областей є дані про стан електричних мереж, транспортних шляхів, мережа Інтернет.

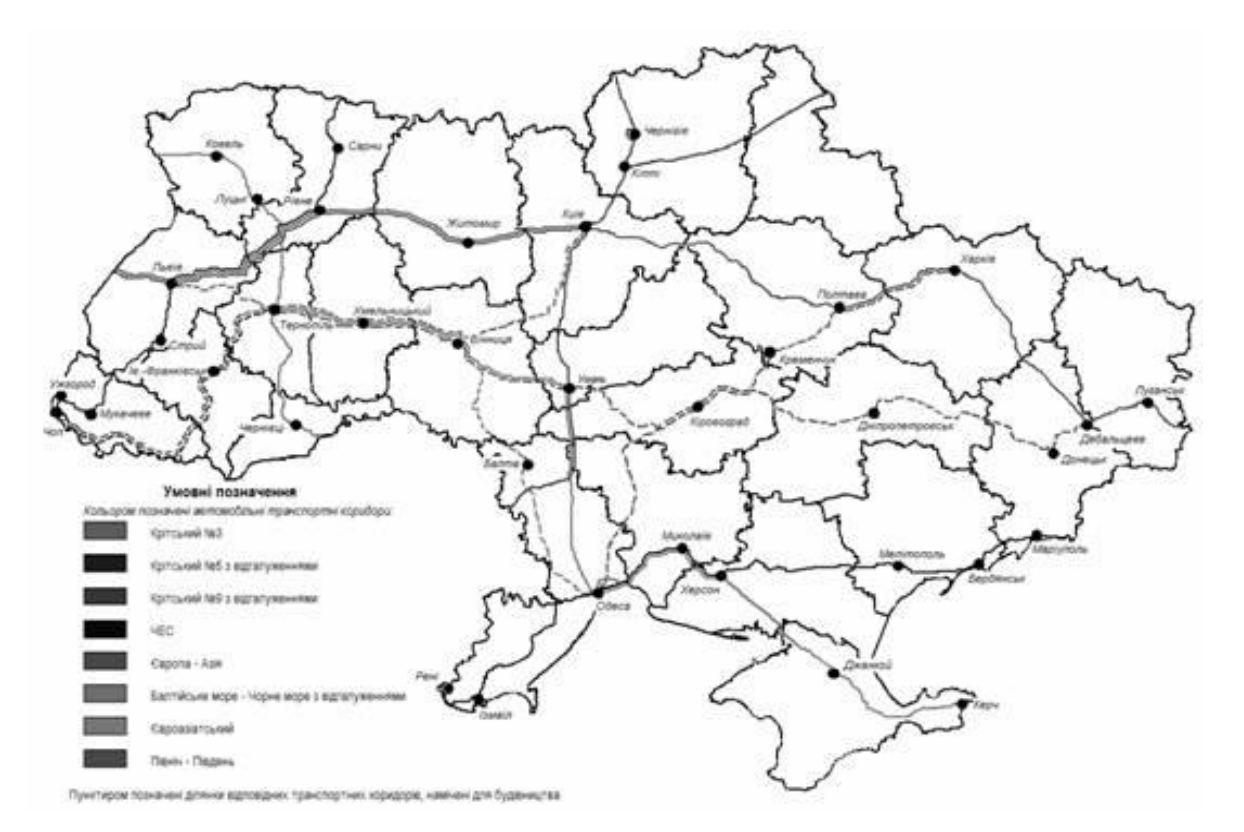

Спеціальне програмне забезпечення, необхідне для створення, використання та модифікації баз даних користувачем, називається *системою управління базами даних (СУБД)*. **MS Access -СУБД реляційного**

**типу**

Рядки двовимірних таблиць реляційної бази даних будемо називати *записами*, стовпчики

– *полями*

Записи відрізняються своїм номером, а поля – своїм ім'ям.

*Основні умови щодо змісту таблиць такі:*

- однакові записи забороняються;
- всі записи повинні мати однакову кількість полів;
- комірки таблиці не можуть містити в собі інші таблиці. **Поля (стовбці)**

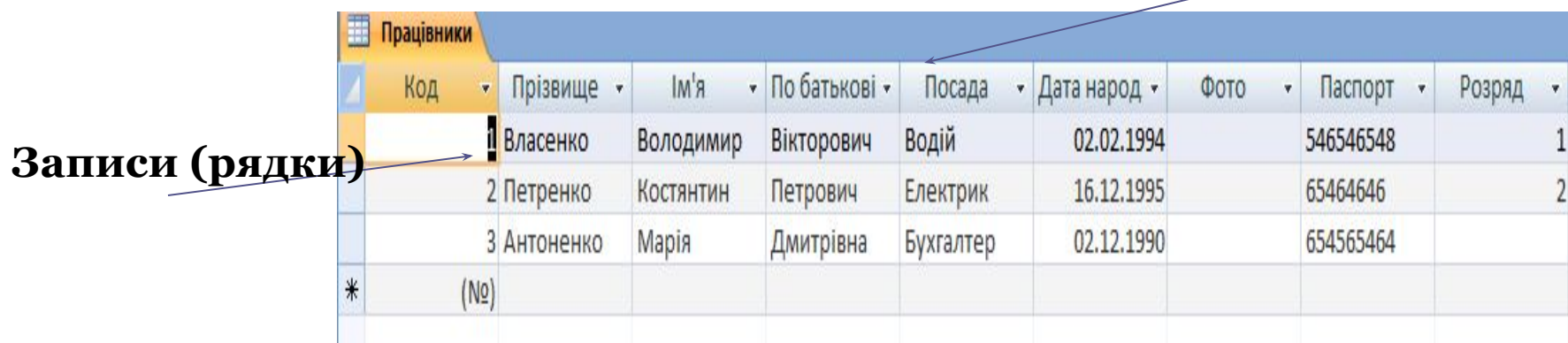

#### **Ключове поле (записи не повторюються)**

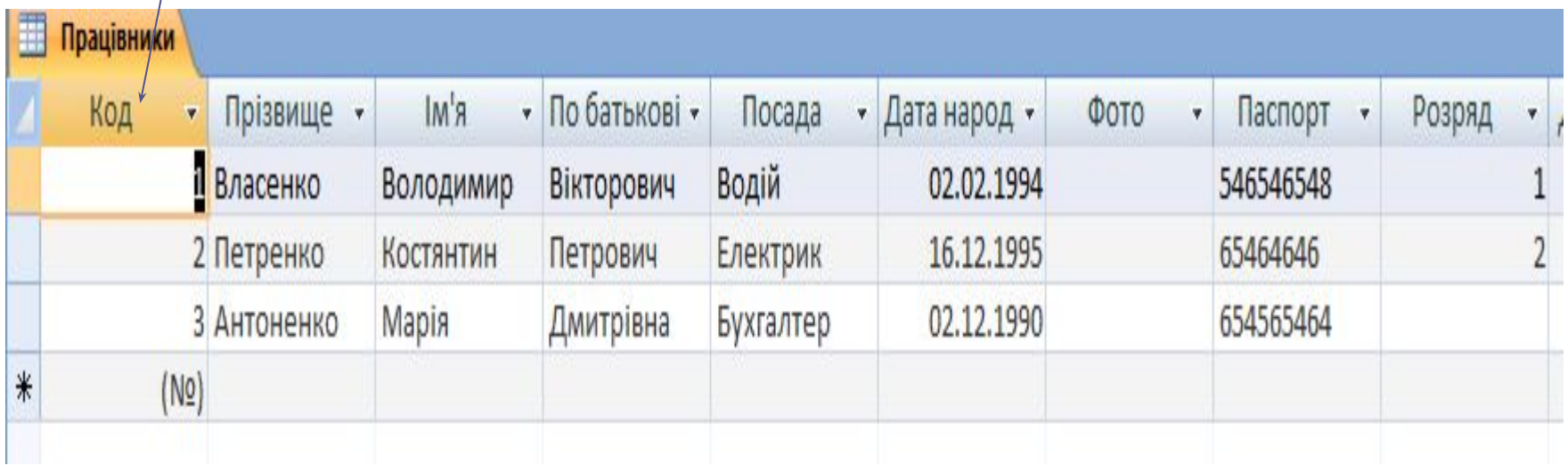

### *Об'єкти СУБД* **MS Access**

- **• Таблиця**  призначена для збереження даних у вигляді записів (рядків) і полів (стовпців). Таблиці складають основу бази даних. Саме в них зберігається інформація, організована певним чином.
- **• Запит** дозволяє виконати пошук даних з однієї чи декількох таблиць, розрахувати значення деяких даних за формулами.
- **• Форма**  об'єкт, призначений, як для введення, так і для виведення даних у зручному для користувача вигляді.
- **• Звіт** об'єкт, призначений для друку даних.
- **• Макроси**  засоби для автоматизації роботи з формами, звітами та ін.
- **• Модулі**  програмні модулі мовою Visual Basic.

 **Об'єкти створюють – вручну за допомогою конструктора, так і за допомогою** *майстрів*, які допомагають користувачеві за декілька кроків діалогу створити необхідне.

#### **Зв'язки між таблицями**

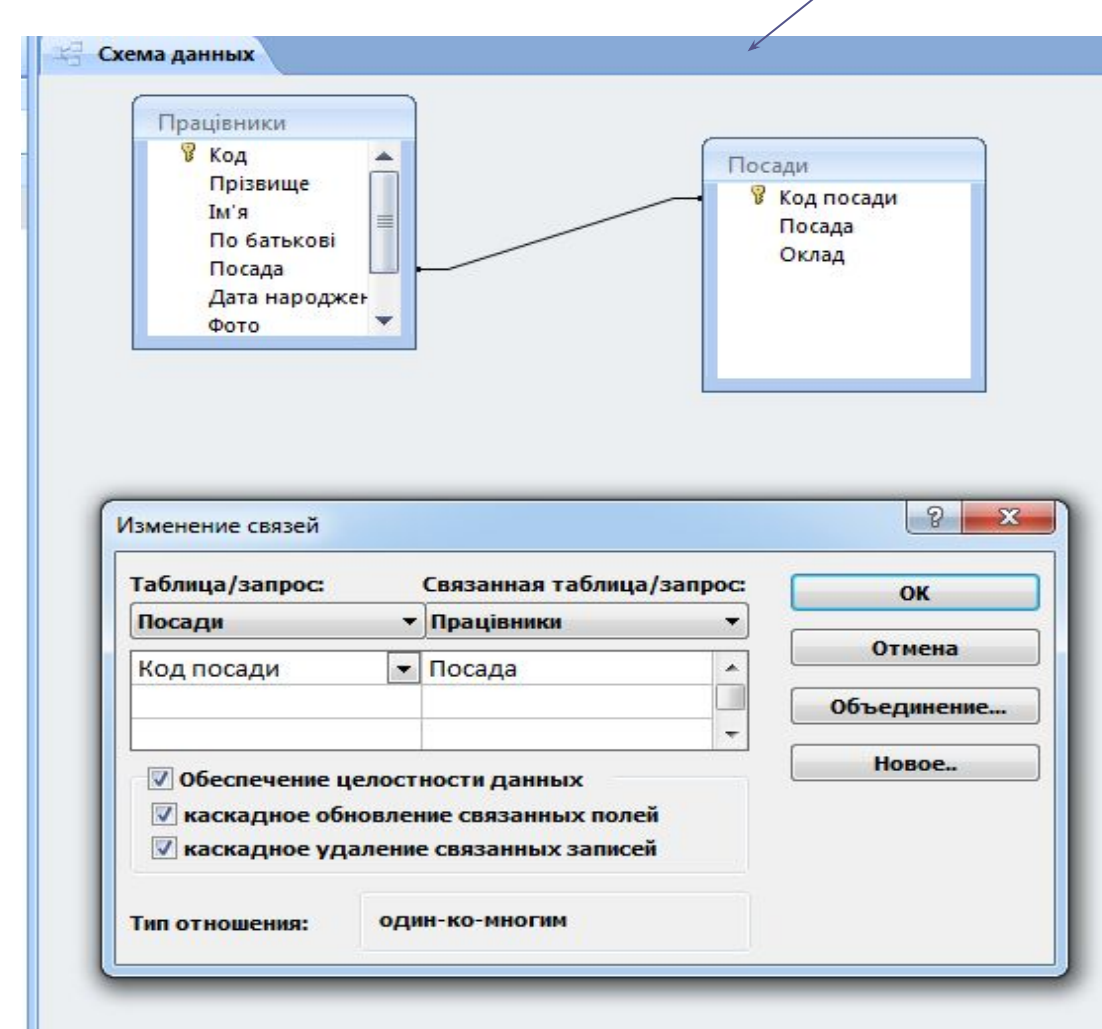

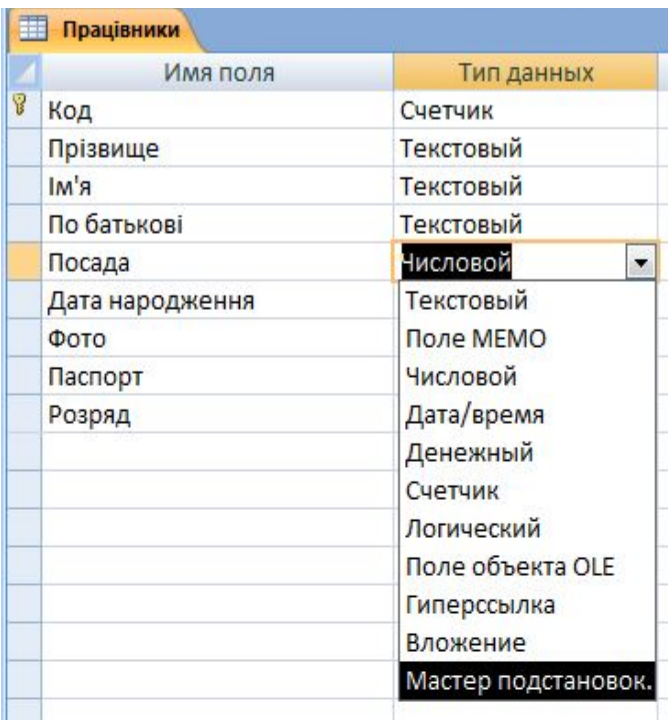